01. Routing rules On HN: ip rule list 0: from all lookup local 32766: from all lookup main 32767: from all lookup default

ip route list table all

85.xxx.99.215 dev venet0 scope link 85.xxx.99.216 dev venet0 scope link 85.xxx.99.217 dev venet0 scope link 85.xxx.99.128/25 dev eth0 proto kernel scope link src 85.xxx.99.214 default via 85.xxx.99.129 dev eth0 broadcast 85.xxx.99.128 dev eth0 table local proto kernel scope link src 85.xxx.99.214 broadcast 127.255.255.255 dev lo table local proto kernel scope link src 127.0.0.1 local 85.xxx.99.214 dev eth0 table local proto kernel scope host src 85.xxx.99.214 broadcast 85.xxx.99.255 dev eth0 table local proto kernel scope link src 85.xxx.99.214 broadcast 127.0.0.0 dev lo table local proto kernel scope link src 127.0.0.1 local 127.0.0.1 dev lo table local proto kernel scope host src 127.0.0.1 local 127.0.0.0/8 dev lo table local proto kernel scope host src 127.0.0.1 fe80::/64 dev eth0 metric 256 mtu 1500 advmss 1440 hoplimit 4294967295 unreachable default dev lo table unspec proto none metric -1 error -101 hoplimit 255 local ::1 via :: dev lo table local proto none metric 0 mtu 16436 advmss 16376 hoplimit 4294967295 local fe80::226:18ff:fecd:e83d via :: dev lo table local proto none metric 0 mtu 16436 advmss 16376 hoplimit 4294967295 ff00::/8 dev eth0 table local metric 256 mtu 1500 advmss 1440 hoplimit 4294967295 unreachable default dev lo table unspec proto none metric -1 error -101 hoplimit 255

On VH: ip rule list -bash: ip: command not found

02. Netfilter configuration On HN: iptables -t nat -L && iptables -t filter -L && iptables -t mangle -L Chain PREROUTING (policy ACCEPT) target prot opt source destination

Chain POSTROUTING (policy ACCEPT) target prot opt source destination

Chain OUTPUT (policy ACCEPT) target prot opt source destination Chain INPUT (policy ACCEPT) target prot opt source destination

Chain FORWARD (policy ACCEPT) target prot opt source destination

Chain OUTPUT (policy ACCEPT) target prot opt source destination Chain PREROUTING (policy ACCEPT) target prot opt source destination

Chain INPUT (policy ACCEPT) target prot opt source destination

Chain FORWARD (policy ACCEPT) target prot opt source destination

Chain OUTPUT (policy ACCEPT) target prot opt source destination

Chain POSTROUTING (policy ACCEPT) target prot opt source destination On VH: iptables -t nat -L && iptables -t filter -L && iptables -t mangle -L iptables v1.3.6: can't initialize iptables table `nat': Table does not exist (do you need to insmod?) Perhaps iptables or your kernel needs to be upgraded.

Posted by [RXL\\_](https://new-forum.openvz.org/index.php?t=usrinfo&id=3739) on Sun, 11 Apr 2010 09:08:24 GMT [View Forum Message](https://new-forum.openvz.org/index.php?t=rview&th=8454&goto=39368#msg_39368) <> [Reply to Message](https://new-forum.openvz.org/index.php?t=post&reply_to=39368)

iptables -L -nvx --line-numbers

Posted by [Dreamland69](https://new-forum.openvz.org/index.php?t=usrinfo&id=2816) on Sun, 11 Apr 2010 09:33:46 GMT [View Forum Message](https://new-forum.openvz.org/index.php?t=rview&th=8454&goto=39370#msg_39370) <> [Reply to Message](https://new-forum.openvz.org/index.php?t=post&reply_to=39370)

VE:

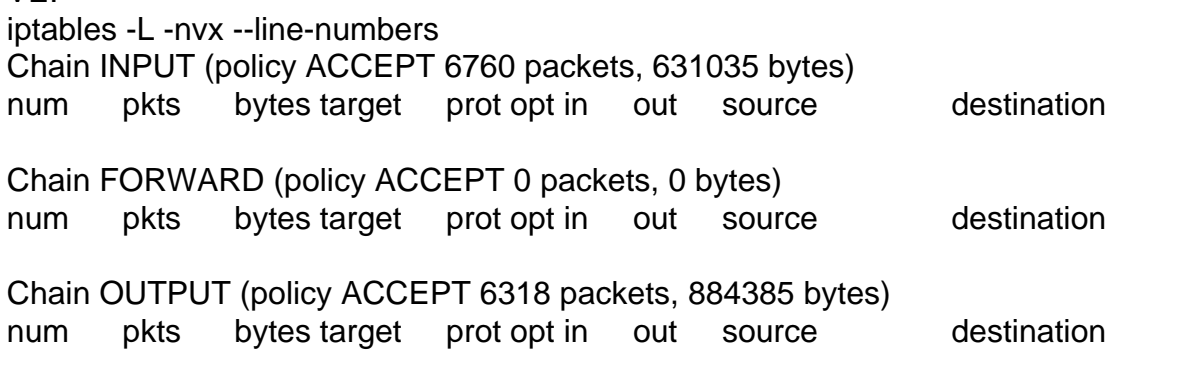

Posted by [RXL\\_](https://new-forum.openvz.org/index.php?t=usrinfo&id=3739) on Sun, 11 Apr 2010 10:42:20 GMT [View Forum Message](https://new-forum.openvz.org/index.php?t=rview&th=8454&goto=39371#msg_39371) <> [Reply to Message](https://new-forum.openvz.org/index.php?t=post&reply_to=39371)

Page 3 of 3 ---- Generated from [OpenVZ Forum](https://new-forum.openvz.org/index.php)